## 해외온라인저널DB 이용교육 자료

# **JCR**

## **(Journal Citation Report)**

## **2007. 9**

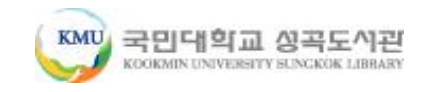

# JCR이란?

- Thomson사의 인용색인 데이터베이스를 바탕으로 각 주제 분야 내에서 저널의 상대적 중요도를 나타내는 계량화된 통 계 데이터를 제공하는 유일한 저널 평가 데이터베이스
- 60여 개국, 3,300여 출판사에서 발간된 200여 주제분야, 8,000여종의 저널 통계정보 수록
- 저자들에 의하여 제공되는 인용 문헌 정보를 수집함으로써 JCR 연구 성과 및 영향력을 측정할 수 있으며, 저널 간의 인 용과 피인용 관계를 보여 줍니다.

#### JCR의 구성

- Science Edition : 과학기술분야 6,100여종 저널정보 수록<br>농학, 생화학 및 분자 생물학, 생물학, 생물 물리학, 화학,<br>컴퓨터 과학, 공학, 환경 과학, 면역학, 재료 과학, 수학,<br>물리학 및 동물학
	- Social Science Edition : 사회과학분야 1,750여종 저널정보 수록<br>인류학, 경영학, 통신, 범죄학 및 행형학, 경제학, 교육학,<br>윤리학, 역사학, 정보 과학 및 도서관학, 심리학, 사회 과학,<br>운송 및 여성학

# JCR의 측정요소

- Impact factor(영향력 지수) 동일한 분야에서 저널의 상대적 중요성을 비 교, 평가하는 방법 제공
- Immediacy index (즉시성 색인) 해당 저널의 논문이 얼마나 빨리 인용되 는가, 혹은 저널에 수록된 논문이 당해 년도에 인용되는 빈도를 측정. 첨단 연구 분야 저널 비교에 유용
- Article counts(논문 수) 해당 연도의 저널에 수록된 논문 수(순수한 논문 및 리뷰만 해당)
- Cited half-life(피인용 반감기) 인용된 논문의 수명을 벤치마킹. 이는 저 널에 수록된 대부분의 피인용 논문에 대한 수명을 나타내므로 장서 관리나 보존 여부를 결정하는데 유용
- Source data(소스 데이터) 저널에 발표된 순수 연구 논문과 리뷰 논문의 수, 각각 인용하고 있는 참고문헌 수, 그리고 연구 논문 당 참고 문헌 수에 대한 정보 제공

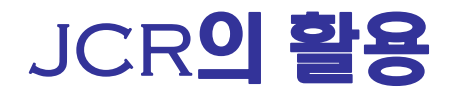

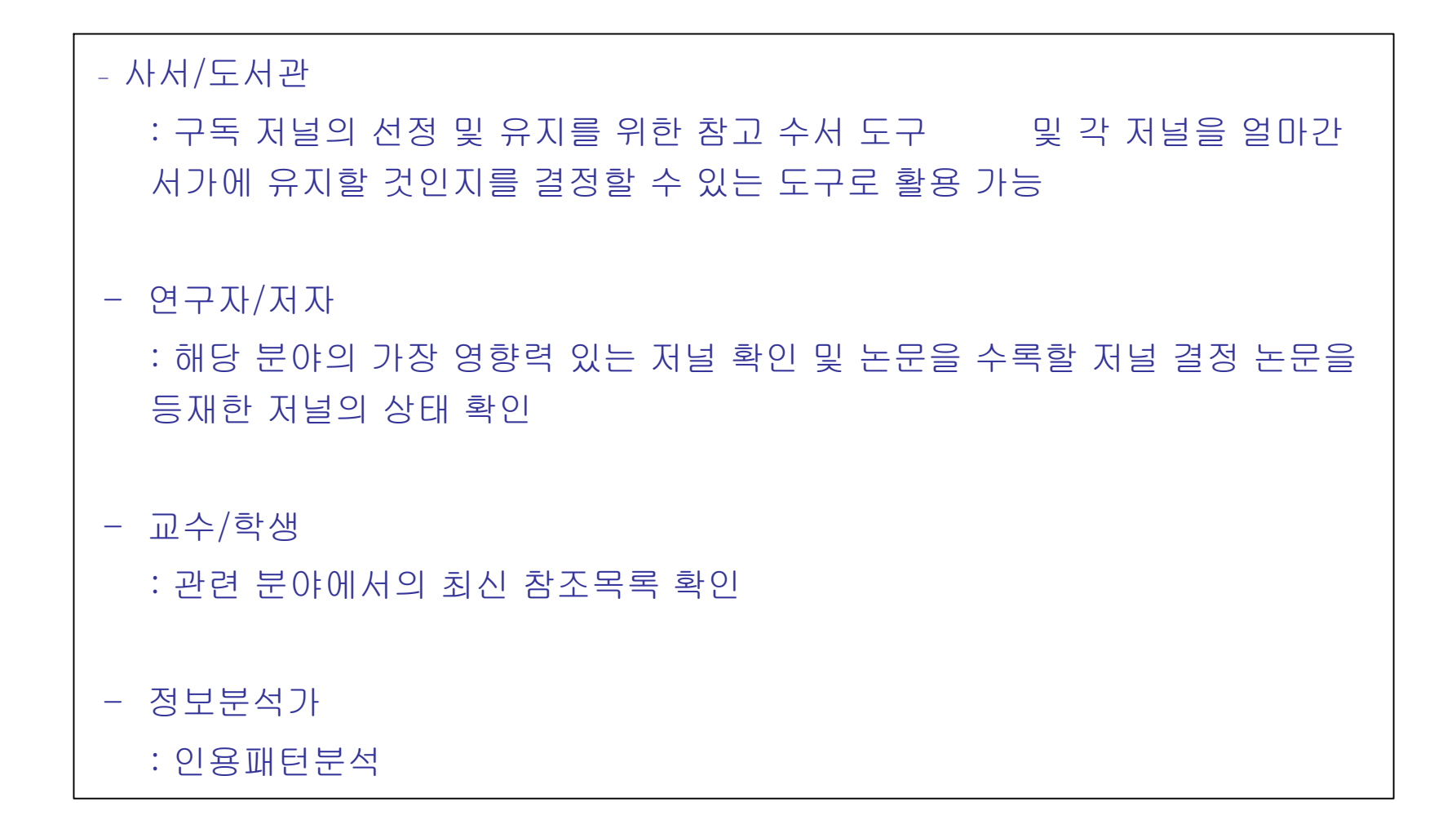

#### Impact Factor로 Journal 평가시, 반드시 고려해야 할 점

- 여러 학문간의 평가는 배제되어야 함
- 정확한 비교를 위해서는 Review형태의 Article들은 배제되어야 함
- Journal에 포함되어있는 Letters나 Editorials의 수에도 차이가 남
- 학술지명의 변동 및 수록논문 수의 변동 Impact Factor에 영향 을 끼침
- 발행된 학술지의 언어에 따라 차이가 남

# **Search JCR !**

#### **SEARCH**

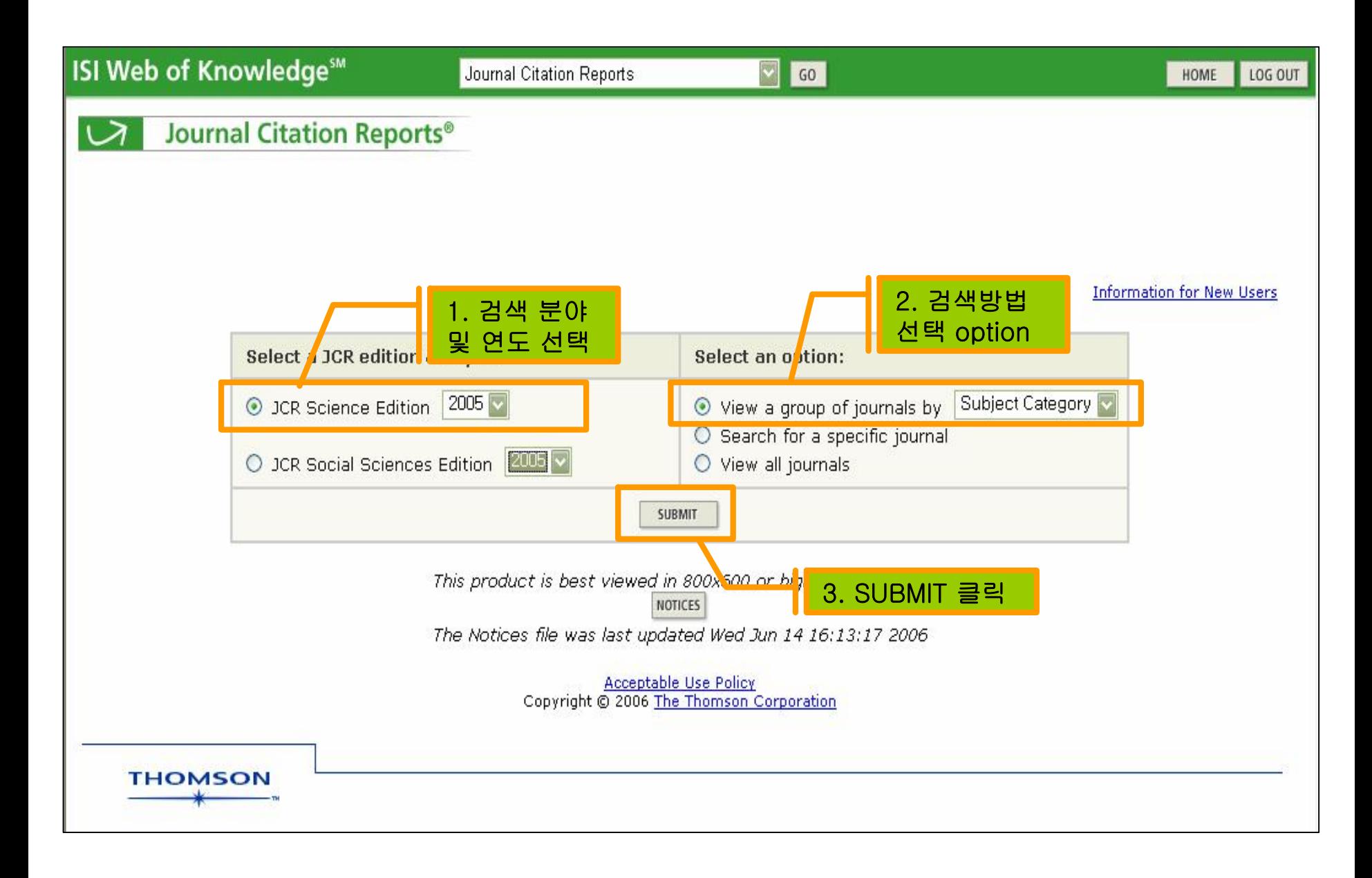

#### View a group of journals BY SUBJECT CATEGORY

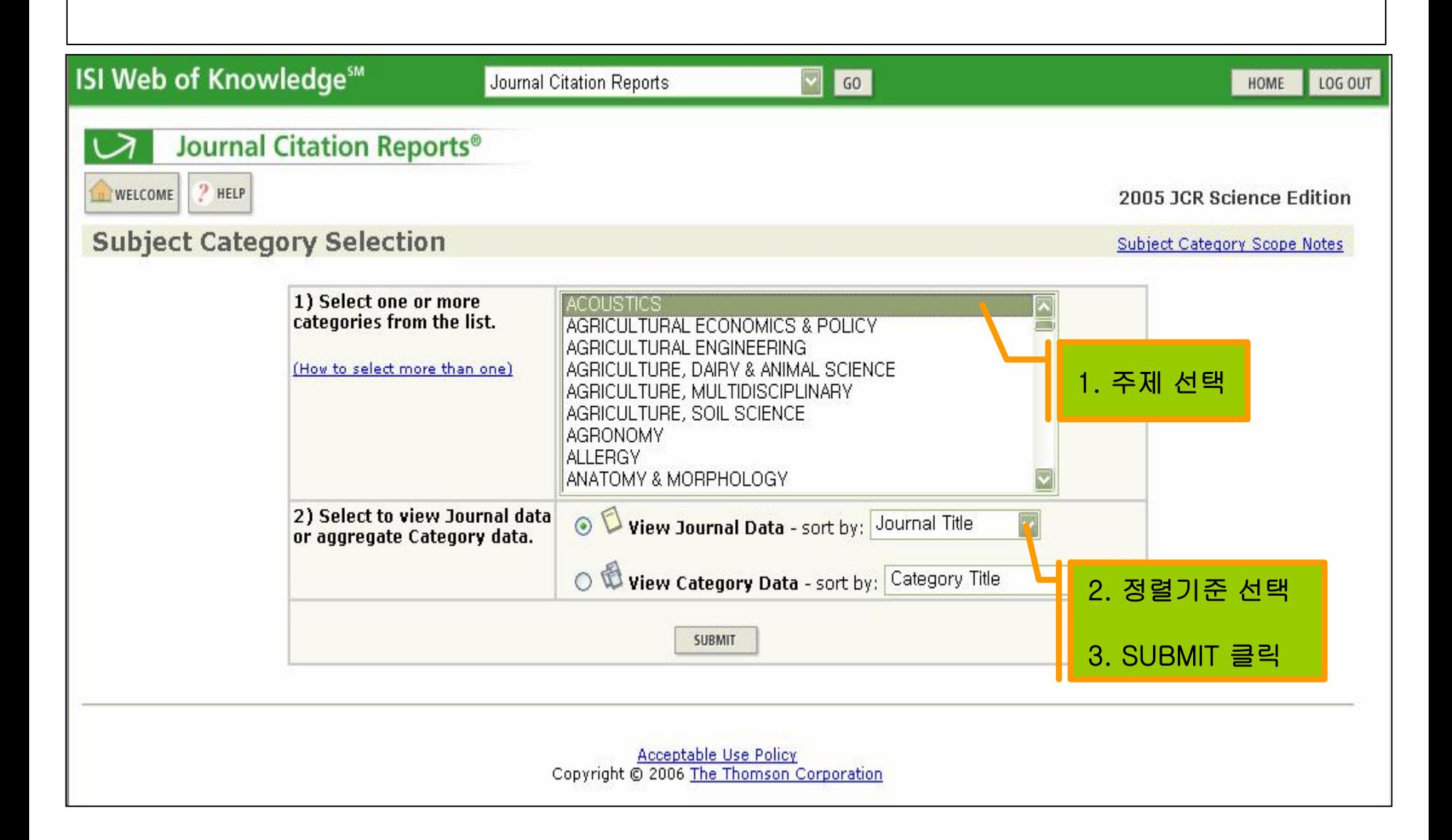

#### SEARCH FOR A SPECIFIC JOURNAL

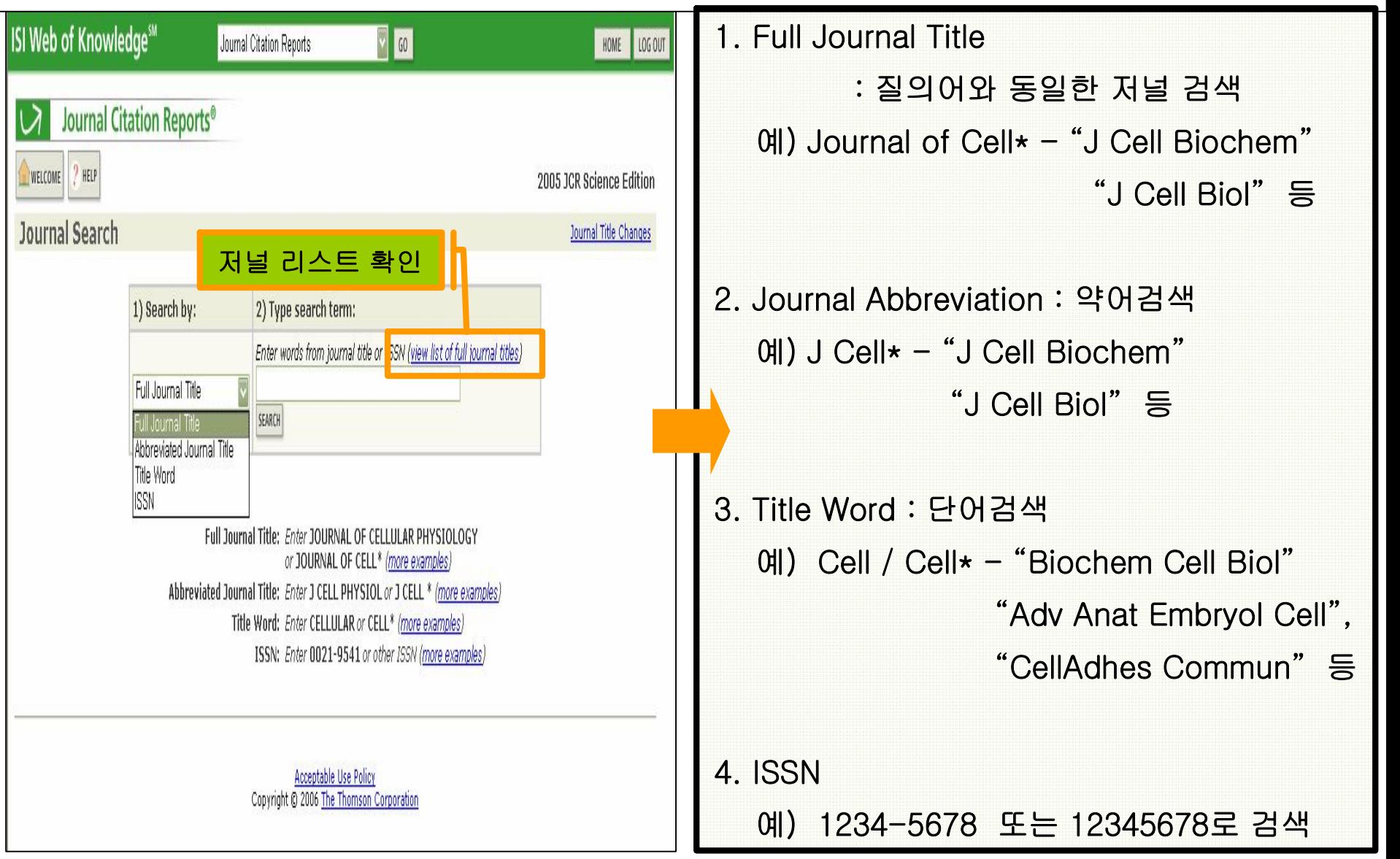

#### View all journals

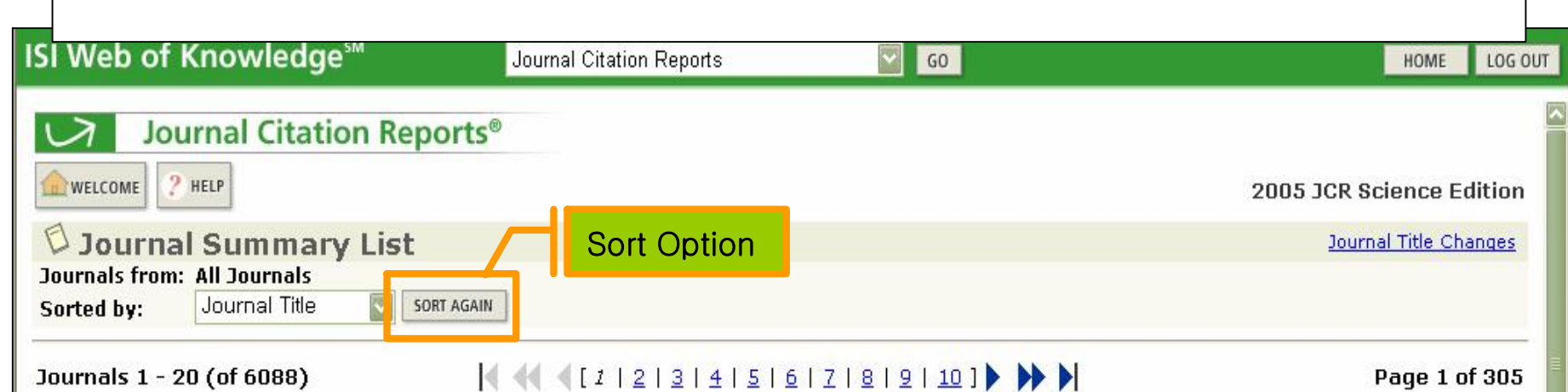

Ranking is based on your journal and sort selections.

UPDATE MARKED LIST

MARK ALL

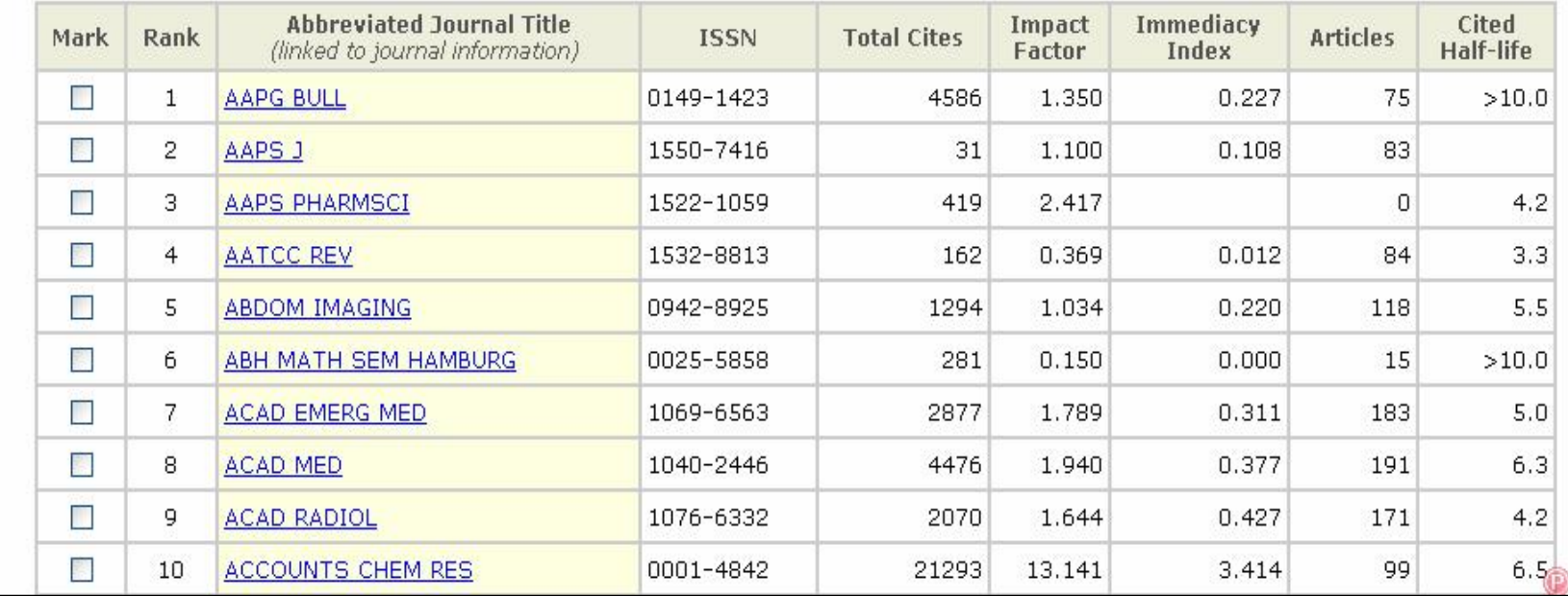

### 검색결과 : 간략화면

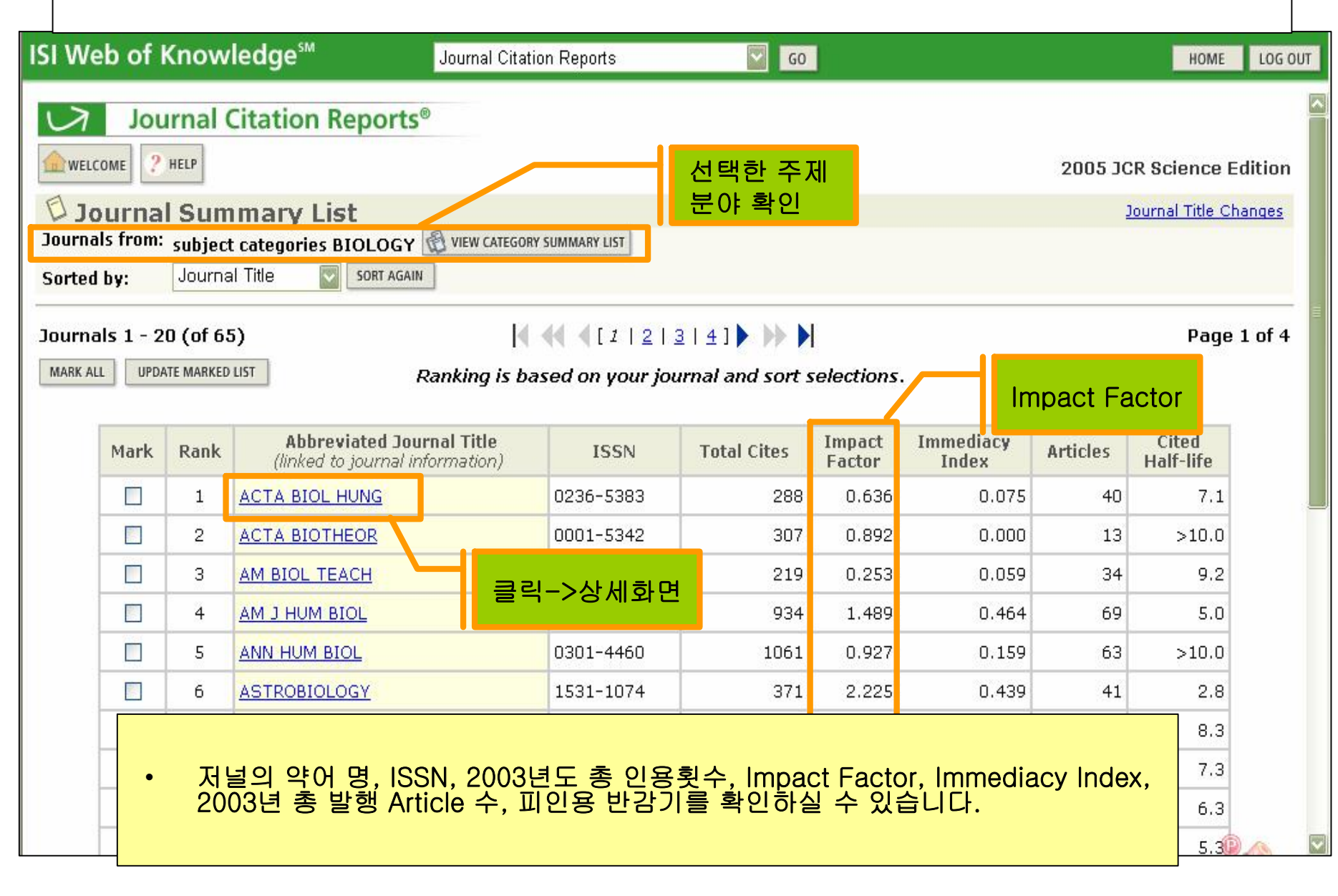

### 검색결과 : JOURNAL INFORMATION

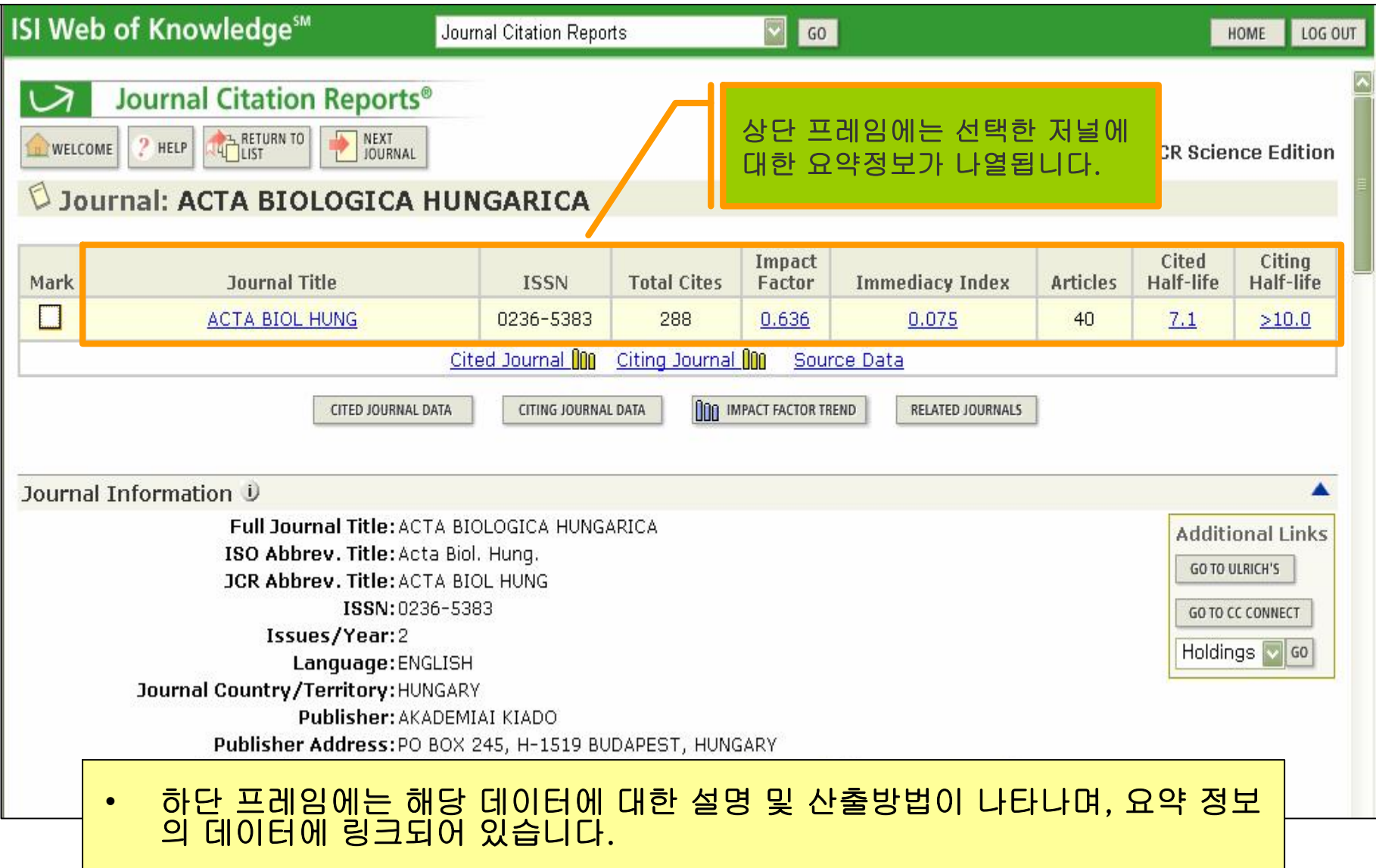

#### 검색결과 : IMPACT FACTOR

• Impact Factor 수치를 이용하여 각 분야 학술지의 영향력을 비교, 평가함으로써 인용 빈도가 높은 학술지를 선별할 수 있습니다.

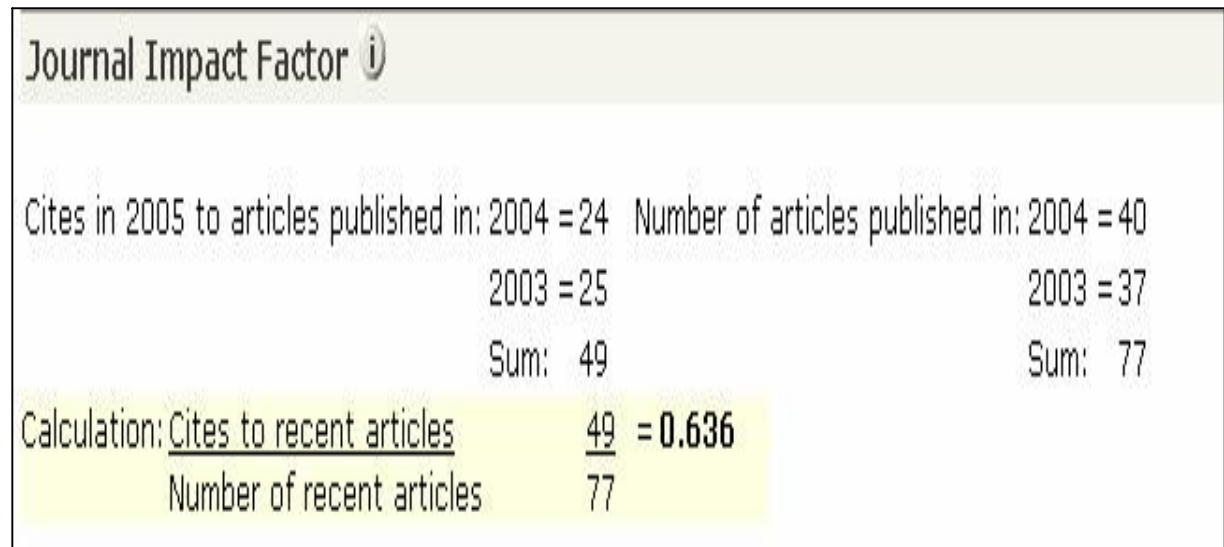

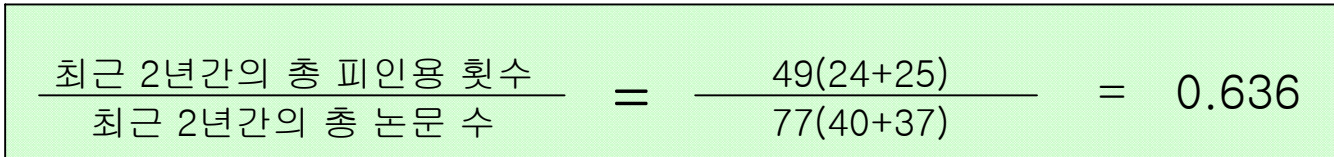

#### 검색결과 : IMMEDIACY INDEX

- Immediacy Index =  $0.075$ 
	- 해당 학술지가 얼마나 빨리 인용되고 있는가를 알 수 있습니다.

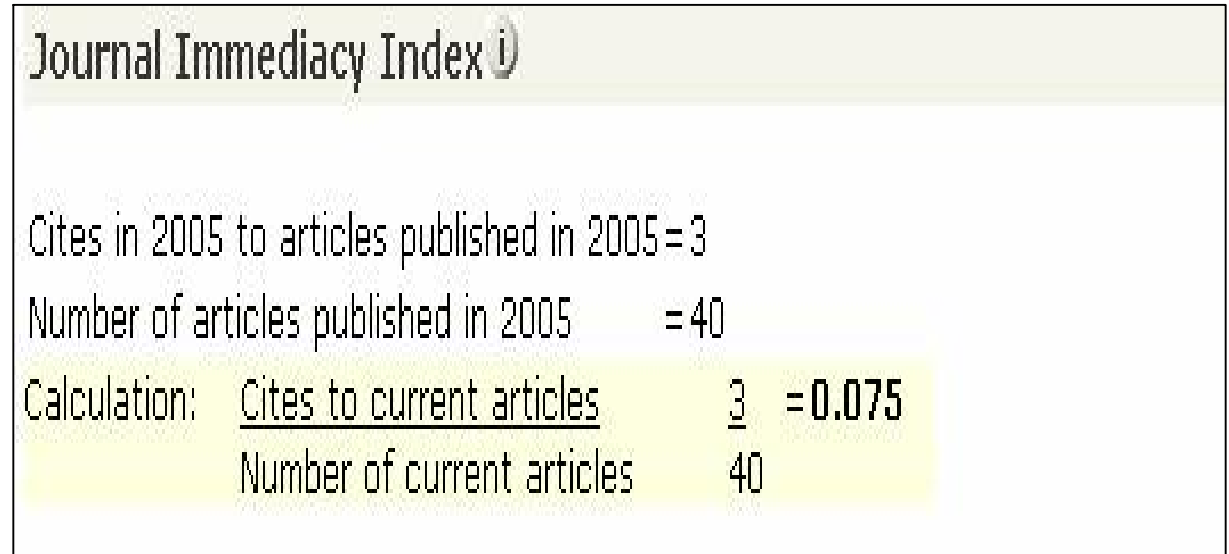

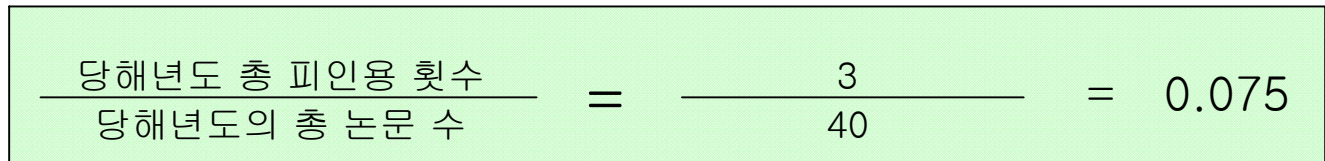

### 검색결과 : CITED HALF LIFE

#### • Cited Half Life = 7.1년 – 얼마나 오랫동안 피인용 되고 있는 저널인가에 대한 수치입니다.

• Impact Factor의 변화를 확인할 수 있습니다.

#### Journal (

The cited half-life for the journal is the median age of its articles cited in the current JCR year. Half of the citations to the journal are to articles published within the cited half-life.

Cited Half-Life: 7.1 years

Breakdown of the citations to the journal by the cumulative percent of 2005 cites to articles published in the following years:

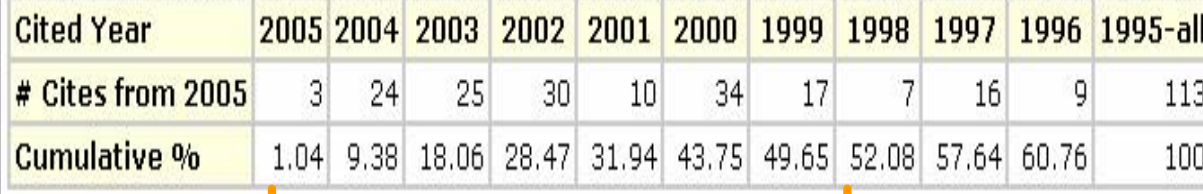

#### **Cited Half-Life Calculations:**

The cited half-life calculation finds the number of publication years from the current JCR year that account for 50% of citations received by the journal. Read help for more information on the calculation.

최근 년도부터 시작하여 누적 피인용률이 50% 되는 시점

#### 검색결과 : CITED JOURNAL GRAPH

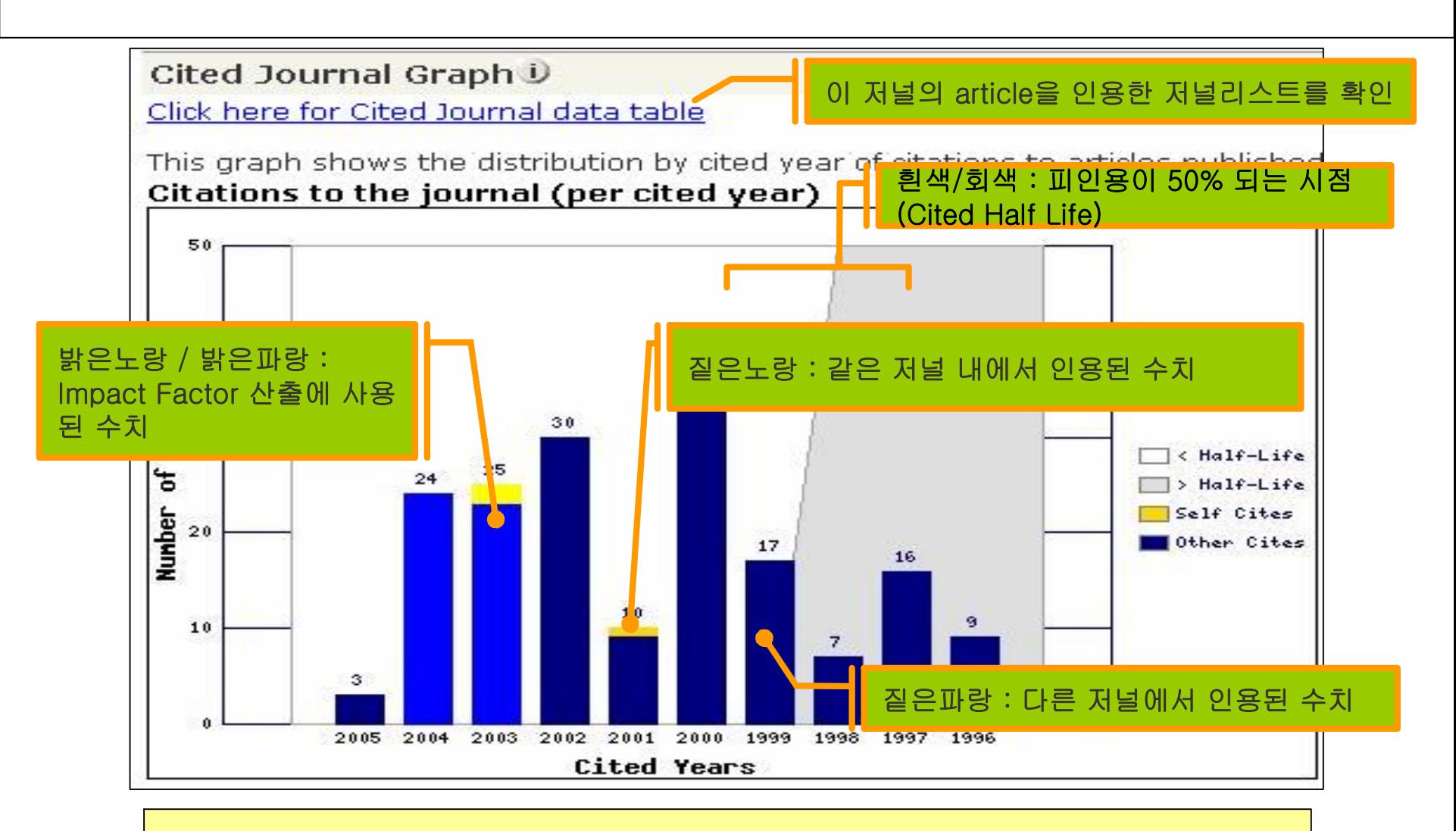

- **Cited Journal** 
	- 지난 10년간 피 인용된 논문건수를 그래프로 확인할 수 있습니다.

### 검색결과 : SOURCE DATA & TRENDS

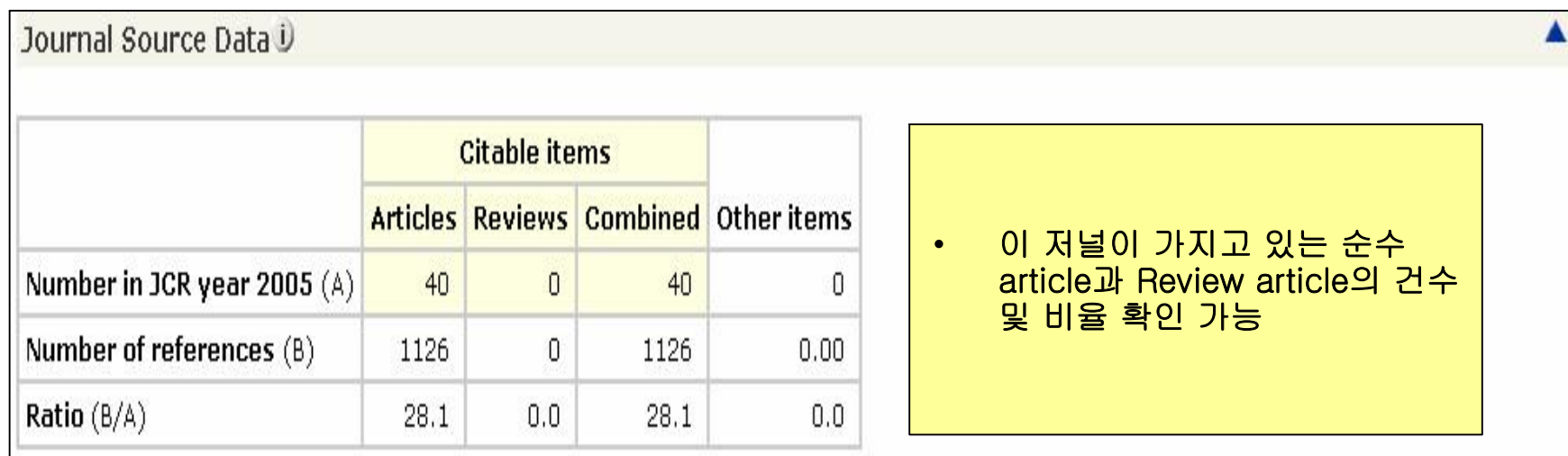

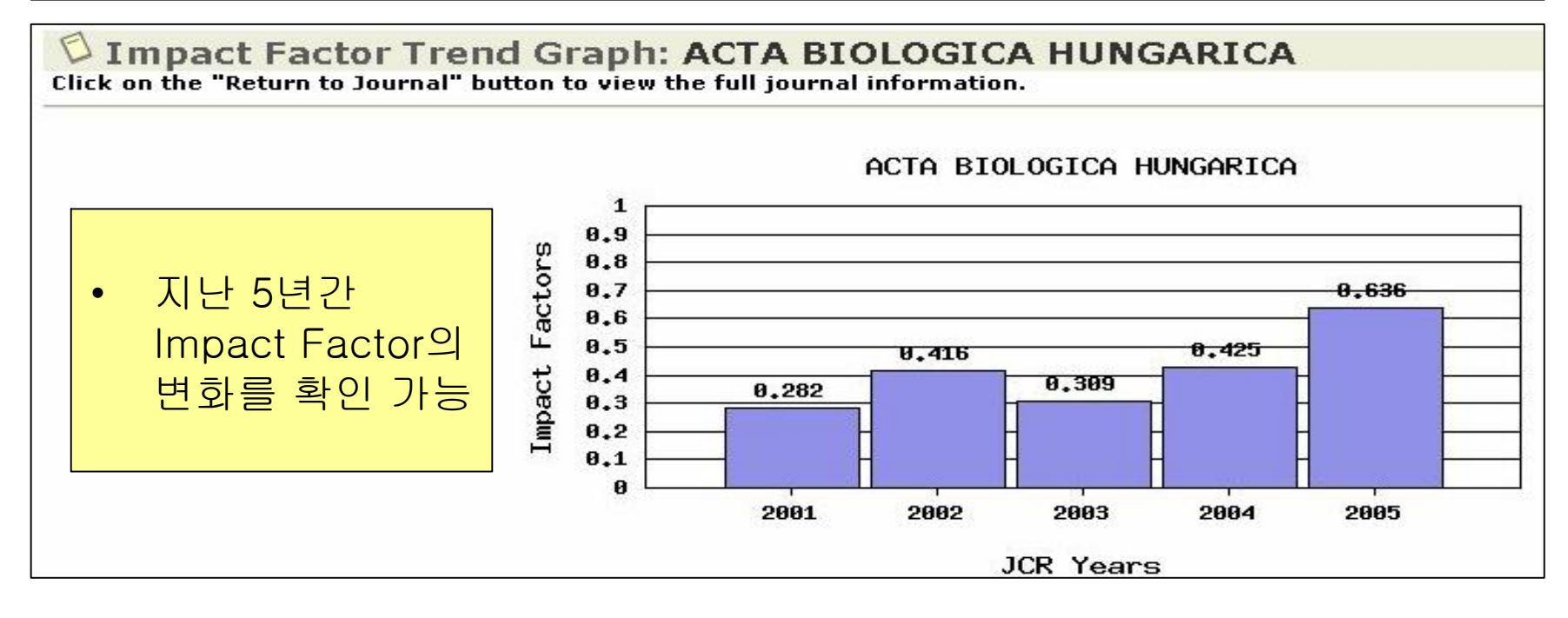

## 부가기능 : 검색결과의 선택

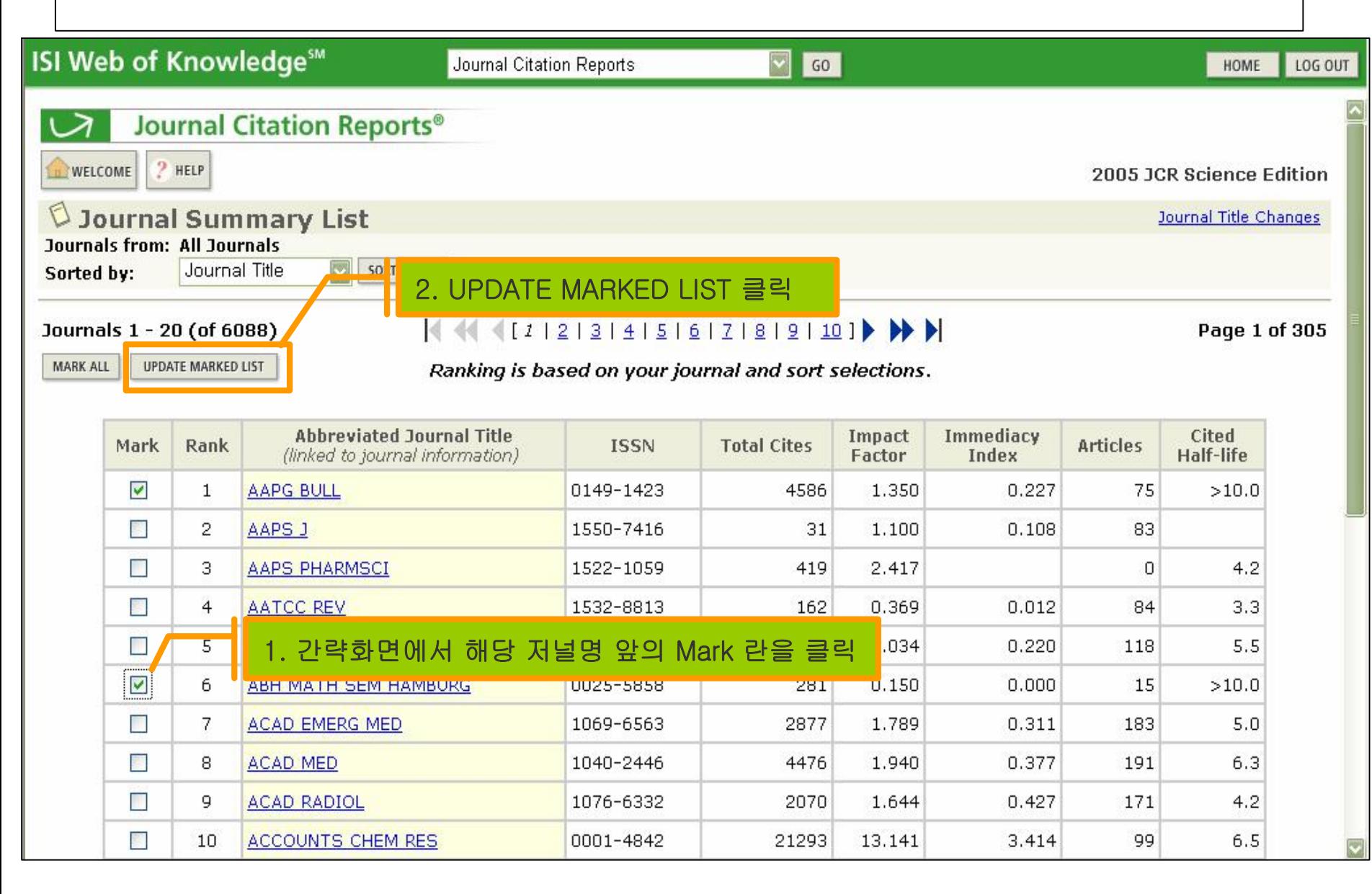

### 부가기능 : 검색결과의 저장 및 출력

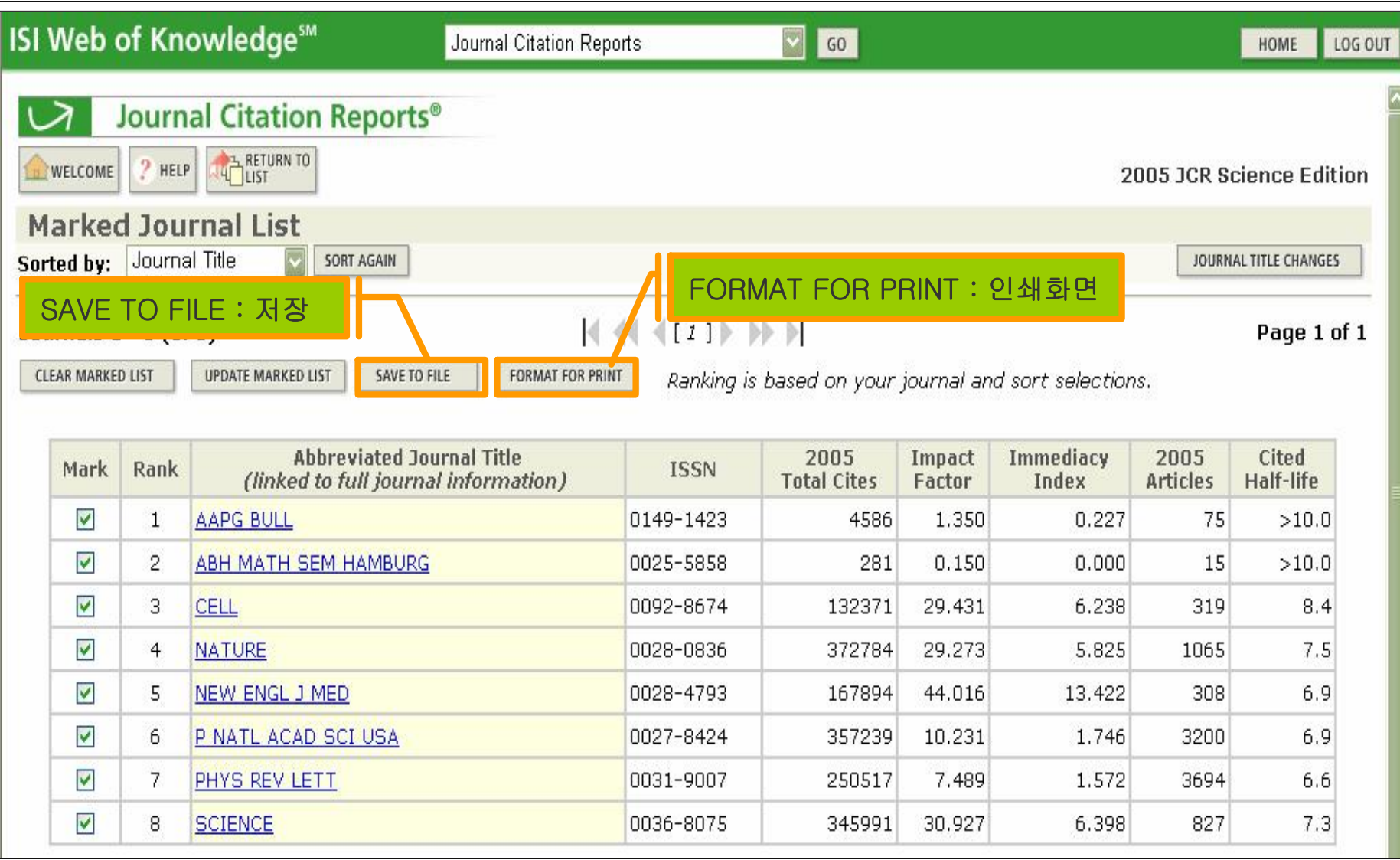